## Print Screen

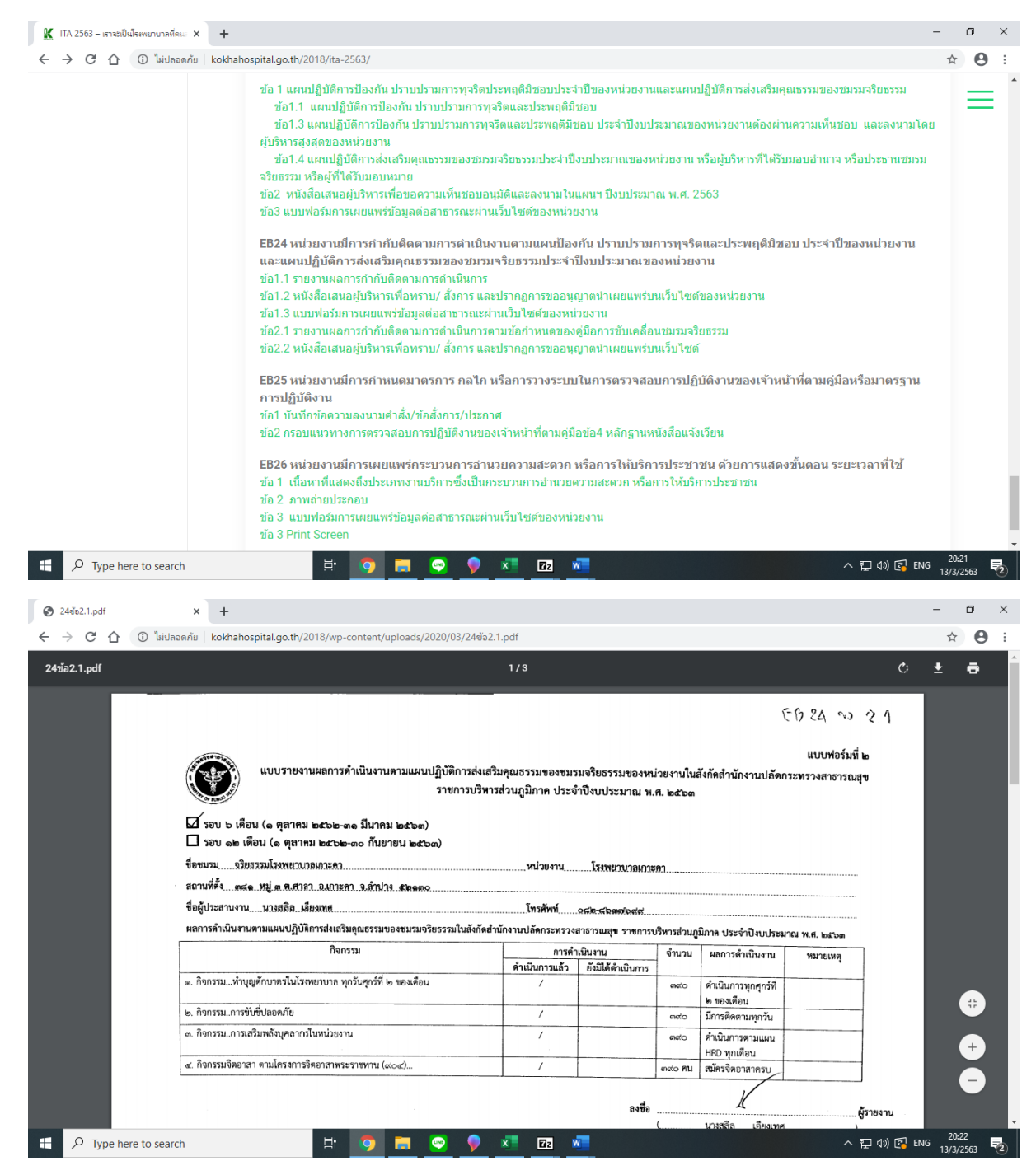